# Konkurens programozás

K ロ ▶ K @ ▶ K 할 ▶ K 할 ▶ ① 할 → ① 의 O

# Mitől konkurens egy program?

Konkurens programozás során több vezérlési szálat hozunk létre.

- $\triangleright$  A szálak időben egyszerre hajtódnak végre hatásaik összefésülődnek
- ► A tényleges futási eredmény nem determinisztikus

A konkurens programok fókuszában a külvilággal történő, többirányú kommunikáció áll.

- $\triangleright$  A konkurenciának köszönhetően az ilyen programok modulárisan építhetőek fel
- ► Például a program futása során a felhasználók felé egy reszponzív felületet akarunk adni, miközben a nem interaktív feladatok a háttérben mennek

**KORK EXTERNS OR ABY** 

# Konkurencia tisztán funkcionális esetben

*Nincs értelme* szálak alkalmazásának tisztán funkcionális programok esetében:

- $\triangleright$  Nincsenek (implicit) mellékhatások
- $\triangleright$  A kiértékelés sorrendje nem kötött

A konkurens programozást ezért ilyen esetekben valójában mellékhatással rendelkező ("effectful") programrészek strukturálására használhatjuk.

Következmények:

- $\triangleright$  Az *IO* monád
- $\blacktriangleright$  Nem determinisztikus viselkedés

*Nem azonos a párhuzamos programozással, lásd késobb! ˝*

KOD KARD KED KED DAGA

#### Szálak létrehozása

**import** *Control*.*Concurrent*  $-$  forkIO :: IO ()  $\rightarrow$  IO ThreadId **import** *System*.*IO*

*multiple*  $\therefore$  *Char*  $\rightarrow$  *IO* () *multiple c* = *forM*  $[1 \dots 10000]$  \$  $\lambda$  . *putChar c* 

```
concurrentAction :: IO ()
concurrentAction = do
  hSetBuffering stdout NoBuffering
  forkIO (multiple'#')
  forkIO (multiple'<sup>*</sup>)
  return ()
```
Figyelem: a *main* befejeződésével az összes többi aktív szál is befejeződik. **KORK EXTERNS OR ABY** 

#### Kommunikáció szálak között

*MVar* ("mutable variable", védett mutató): egy *alacsonyszintű* de mégis *sokoldalú* absztrakció, amely szálak közti kommunikációt tesz lehetővé.

Két állapota lehet: *üres* vagy *teli*.

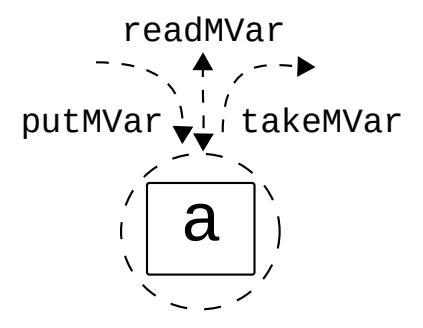

# Kommunikáció szálak között (példák)

```
communicate :: IO ()
communicate = do
  m ← newEmptyMVar
  forkIO $ do
   putStrLn "Waiting..."
   () \leftarrow takeMVar m
   putStrLn "Got signal."
 getLine
  putStrLn "Sending..."
  putMVar m ()
concurrentFileRead :: [FilePath] → IO [String]
concurrentFileRead files = do
  mvars ← replicateM (length files) newEmptyMVar
  forM (files \langlezip\langle mvars) \oint \lambda (f, m).
    forkIO $ readFile f >>= putMVar m
  forM mvars $ λ i . takeMVar i
                                       KOD KARD KED KED DAGA
```
# Az MVar értékek használata

Az MVar több különféle kommunikációs és szinkronizációs mintát általánosít (és egyesít). Néhány példa az alkalmazásra:

- $\blacktriangleright$  Egyelemes üzenetküldés csatornával
- $\blacktriangleright$  Kölcsönös kizárás
- $\triangleright$  Osztott, felülírható(!) állapot amely állapot nem feltétlenül egy Haskellben megvalósított adatszerkezet
- $\triangleright$  Nagyobb konkurens adatszerkezetek felépítése

Az ütemezés *viszonylag fair*:

- $\triangleright$  Mindegyik szál előbb-utóbb sorra kerül
- $\triangleright$  Nem mindegyik szál kap viszont ugyanannyi időt
- $\triangleright$  Megvalósítás: FIFO sorokkal, az ébresztés és a művelet elvégzése atomi

K ロ ▶ K @ ▶ K 할 ▶ K 할 ▶ (할 수 있음)

#### Csatornák: *MVar* értékek kompozíciója

**type** *Stream*  $\alpha = MVar$  (*Item*  $\alpha$ ) **data** *Item*  $\alpha$  = *Item*  $\alpha$  (*Stream*  $\alpha$ ) **data** *Chan*  $\alpha$  = *Chan*(*MVar* (*Stream* α)) (*MVar* (*Stream* α))

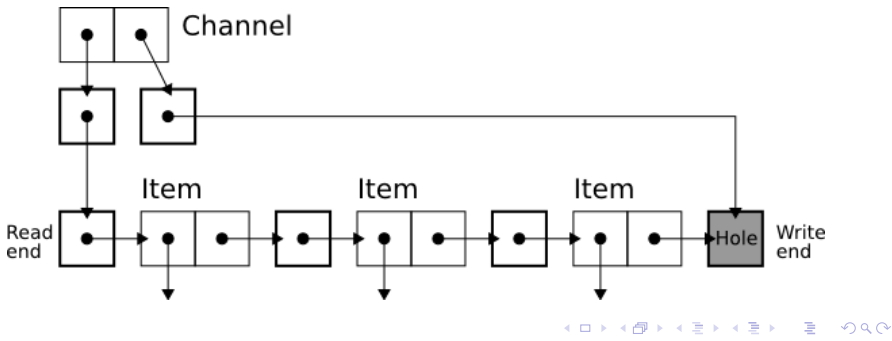

[8..17]

### Csatornák: műveletek (implementáció)

```
type Stream \alpha = MVar (Item \alpha)
data Item \alpha = Item \alpha (Stream \alpha)
data Chan \alpha = Chan (MVar (Stream \alpha)) (MVar (Stream \alpha))
newChan :: IO (Chan α)
newChan = do
 hole ← newEmptyMVar
 readVar ← newMVar hole
  writeVar ← newMVar hole
  return (Chan readVar writeVar )
writeChan :: Chan \alpha \rightarrow \alpha \rightarrow IO ()
writeChan (Chan _ writeVar ) val = do
  newHole ← newEmptyMVar
  oldHole ← takeMVar writeVar
  putMVar oldHole (Item val newHole)
  putMVar writeVar newHole
readChan \cdot \cdot Chan \alpha \rightarrow \ln \alphareadChan (Chan readVar _) = do
  stream ← takeMVar readVar
  Item val tail ← takeMVar stream
  putMVar readVar tail
  return val
```
KOD KARD KED KED DAGA

Csatornák: *MVar* értékek kompozíciója (példa)

**import** *Control*.*Concurrent* **import** *Control*.*Concurrent*.*Chan*

*channels* :: *IO* () *channels* = **do** *ch* ← *newChan t* ← *forkIO* \$ *forever* \$ *getLine* >>= *writeChan ch contents* ← *getChanContents ch print* \$ *takeWhile* (6= "*q*") *contents killThread t*

KOD KARD KED KED DAGA

# Közjáték: (aszinkron) kivételek

**import** *Control*.*Exception*

```
data Async \alpha = Async ThreadId (MVar (Either SomeException \alpha))
```

```
-- try :: Exception \varepsilon \Rightarrow IO \alpha \rightarrow IO (Either \varepsilon \alpha)
async :: IO \alpha \rightarrow IO (Async \alpha)
async action = do
  m ← newEmptyMVar
  t \leftarrow forkIO \ do
    r ← try action
    putMVar m r
  return (Async t m)
waitCatch :: Async α → IO (Either SomeException α)
waitCatch (Async _ m) = readMVar m
-- throwIO :: Exception \varepsilon \Rightarrow \varepsilon \to IO \alphawait :: Async \alpha \rightarrow IO \alphawait x =do
  r ← waitCatch x
  case r of
    Left e → throwIO e
    Right x \rightarrow return x
```
**KOD KAP KED KED E VAN** 

#### Közjáték: (aszinkron) kivételek (példák)

```
-- throwTo :: Exception \varepsilon \Rightarrow ThreadId \rightarrow \varepsilon \rightarrow IO ()
cancel :: Async \alpha \rightarrow \text{IO} ()
cancel (Async t _) = throwTo t ThreadKilled
longAction :: Int → IO Int
longAction n =do
  threadDelay n
  return n
cancellableAction :: [Int] → IO ()
cancellableAction ns = do
  as \leftarrow forM ns \frac{1}{2} \lambda i . async (longAction i)
  t ← async $ do
    hSetBuffering stdin NoBuffering
    forever $ do
      c ← getChar
       when (c \equiv 'q') $
         forM_ as $ λ i . cancel i
  rs ← forM as $ λ i . waitCatch i
  cancel t
  print rs
```
K ロ ▶ K 個 ▶ K ヨ ▶ K ヨ ▶ │ ヨ │ めんぴ

Közjáték: (aszinkron) kivételek (magyarázat)

A szálak leállíthatóságának támogatásához fontos eldöntenünk, hogy:

- $\blacktriangleright$  a leállítandó szálnak kell-e figyelnie valamilyen külső állapotot a megálláshoz (veszélyes, mert esetleg mégsem teszi), vagy
- $\triangleright$  tőle függetlenül is leállíthatjuk-e, viszont akkor a védett osztott változók konzisztenciájáról gondoskodnunk kell.

A második megoldás imperatív nyelvek esetében szinte elképzelhetetlen, azonban Haskell esetén lényegében az egyetlen értelmes lehetőség.

K ロ ▶ K @ ▶ K ミ X K E X 등 X D & Q Q Q

### Közjáték: (aszinkron) kivételek (további példák)

```
unsafeModifyMVar :: MVar \alpha \rightarrow (\alpha \rightarrow 10 \alpha) \rightarrow 10()unsafeModifyMVar m f = do
  x ← takeMVar m
  r \leftarrow f x' \text{ catch } \lambda e. do
    putMVar m x
    throw (e :: SomeException)
  putMVar m r
-- mask :: ((IO \alpha \rightarrow IO \alpha) \rightarrow IO \beta) \rightarrow IO \beta-- mask: ne legyen megszakítható az akció
modifyMVarWithMask :: MVar \alpha \rightarrow (\alpha \rightarrow \mathsf{IO} \alpha) \rightarrow \mathsf{IO}()modifyMVarWithMask m f = mask $ λ restore . do
  x ← takeMVar m -- még ilyenkor is megszakítható
  r ← restore (f x)
8catch8 λ e . do
    putMVar m x
    throw (e :: SomeException)
  putMVar m r -- ez is megszakítható, ha blokkol
-- "compare and swap"
casMVar :: Eq \alpha \Rightarrow MVar \alpha \rightarrow \alpha \rightarrow \alpha \rightarrow IOBoolcasMVar m old new =
  modifyMVar m $ λ cur .
    if cur ≡ old
      then return (new, True)
      else return (cur, False)
                                                              KOD KAP KED KED E VAN
```
## <span id="page-14-0"></span>Közjáték: holtpontok

Naiv, de abszolúte lehetséges eset:

*nonTerminatingWait* :: *IO* α *nonTerminatingWait* = **do** *m* ← *newEmptyMVar takeMVar m*

\*\*\* Exception: thread blocked indefinitely in an MVar operation

A valós életben ilyen bagatell hibát valószínűleg senki sem fog elkövetni, viszont...

**KOD KAP KED KED E VAN** 

# Közjáték: holtpontok (folytatás)

```
type Dir \alpha \beta = Map \alpha (MVar (Set \beta))
moveElem :: (Ord \alpha, Ord \beta) \Rightarrow Dir \alpha \beta \rightarrow \beta \rightarrow \alpha \rightarrow \alpha \rightarrow IO ()
moveFlem dir x a b = do
  let ma = dir ! a
  let mb = dir \perp bva ← takeMVar ma
  vb ← takeMVar mb
  putMVar ma (Set.delete x va)
  putMVar mb (Set.insert x vb)
deadlockAction :: Int \rightarrow Int \rightarrow IO()deadlockAction n m = do
  ma \leftarrow newMVar(Set.formatist[1...n])mb \leftarrow newMVar (Set.fromList [(n + 1) \dots (n + m)])
  let d = Map.formatist [('a', ma), ('b', mb)]
  forkIO $
     for M<sub>-</sub>[1 ... n] \frac{1}{2} \lambda i . moveElem d i'a' b'
  forkIO $
     forM<sub>\Box</sub> [(n + 1) \ldots (n + m)] $ \lambda i . moveElem d i'b''a'
  readMVar ma >>= print
  readMVar mb >>= print
```
... lásd az *"étkezo filozófusok" ˝* problémáját[.](#page-14-0) [16..17]

# Közjáték: összefoglalás

Nem könnyű az élet az aszinkron kivételekkel és a holtpontokkal. Szerencsére ritkán kell velük közvetlenül foglalkoznunk, mert:

- az összes, *IO*-t nem tartalmazó Haskell-kód alapból biztonságos;
- $\blacktriangleright$  rendelkezésre állnak már a megfelelő absztrakciók, például az *MVar* esetén a *modifyMVar*;
- $\triangleright$  az állapottal dolgozó, megszakításra érzékeny, nagyobb kódrészletek mindig becsomagolhatóak a *mask* segítségével;
- ► ha ügyelünk több *MVar* használata esetén a sorrendre, akkor a program működni fog.

*Vagy...*

**KORK EXTERNS OR ABY**